## Жалпы, клиникалык биохимия жана патофизиология кафедрасында сабак берген профессордукокутуучулук курамдын адистиги (шифри) жана абройлуу журналга чыгарган макалалары тууралуу маалымат

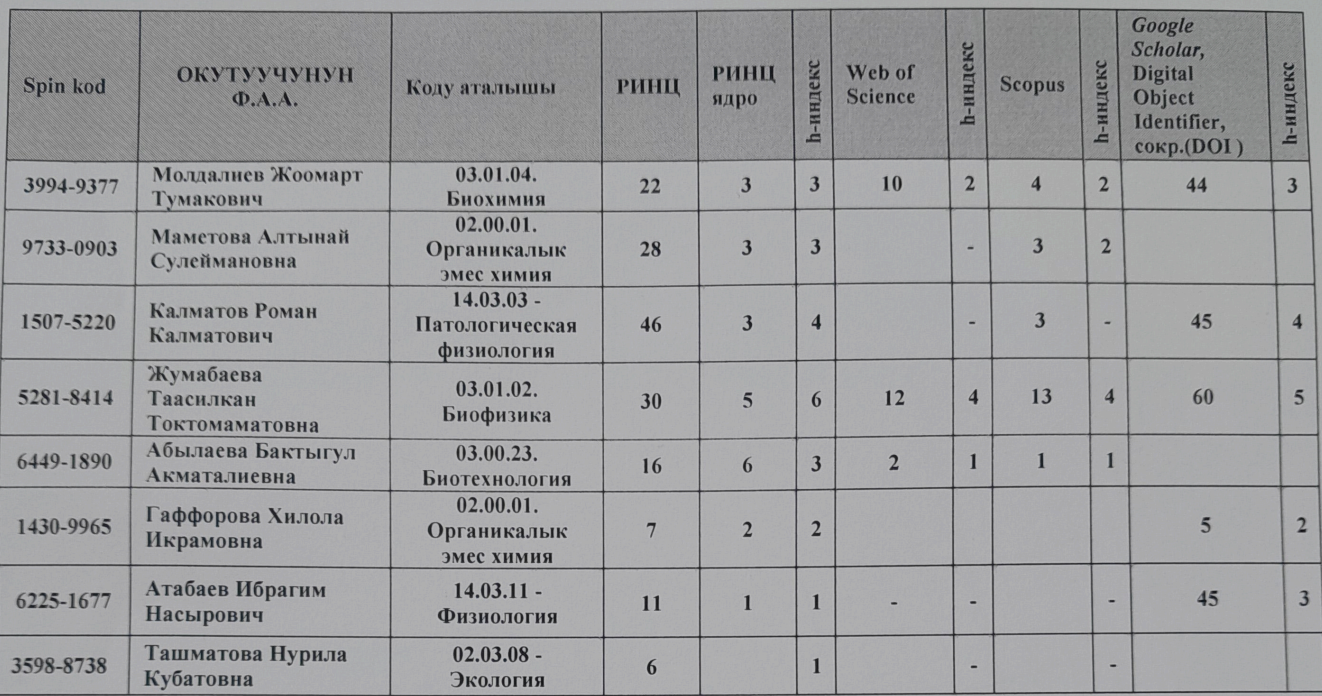

Жалпы, клиникалык биохимия жана патофизиология кафедрасынын башчысы, б.и.к., доцент:

**Alla** 

Молдалиев Ж.Т.